I

### Sascha Buhmann

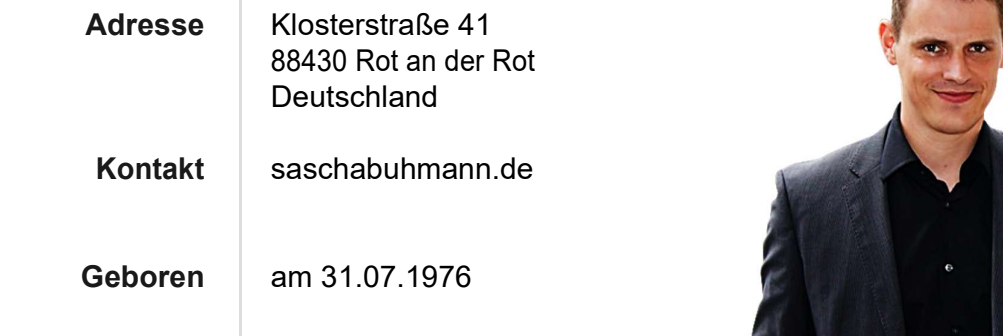

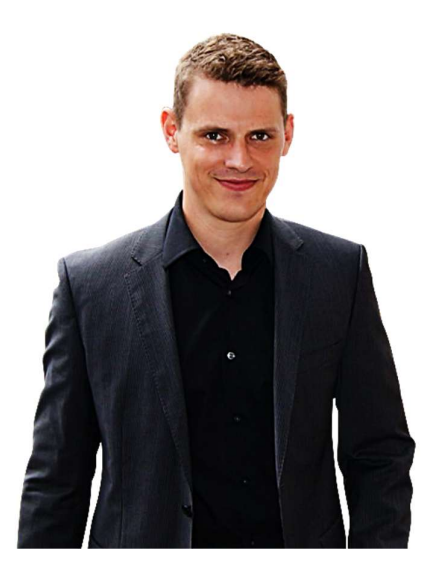

### **A** Schwerpunkte

- SAP Entwicklung
- SAP Entwicklung OO
- SAP Migration
- SAP Roll In/Out
- Integration von Fremdsystemen

### Sascha Buhmann

## Beruflicher Werdegang

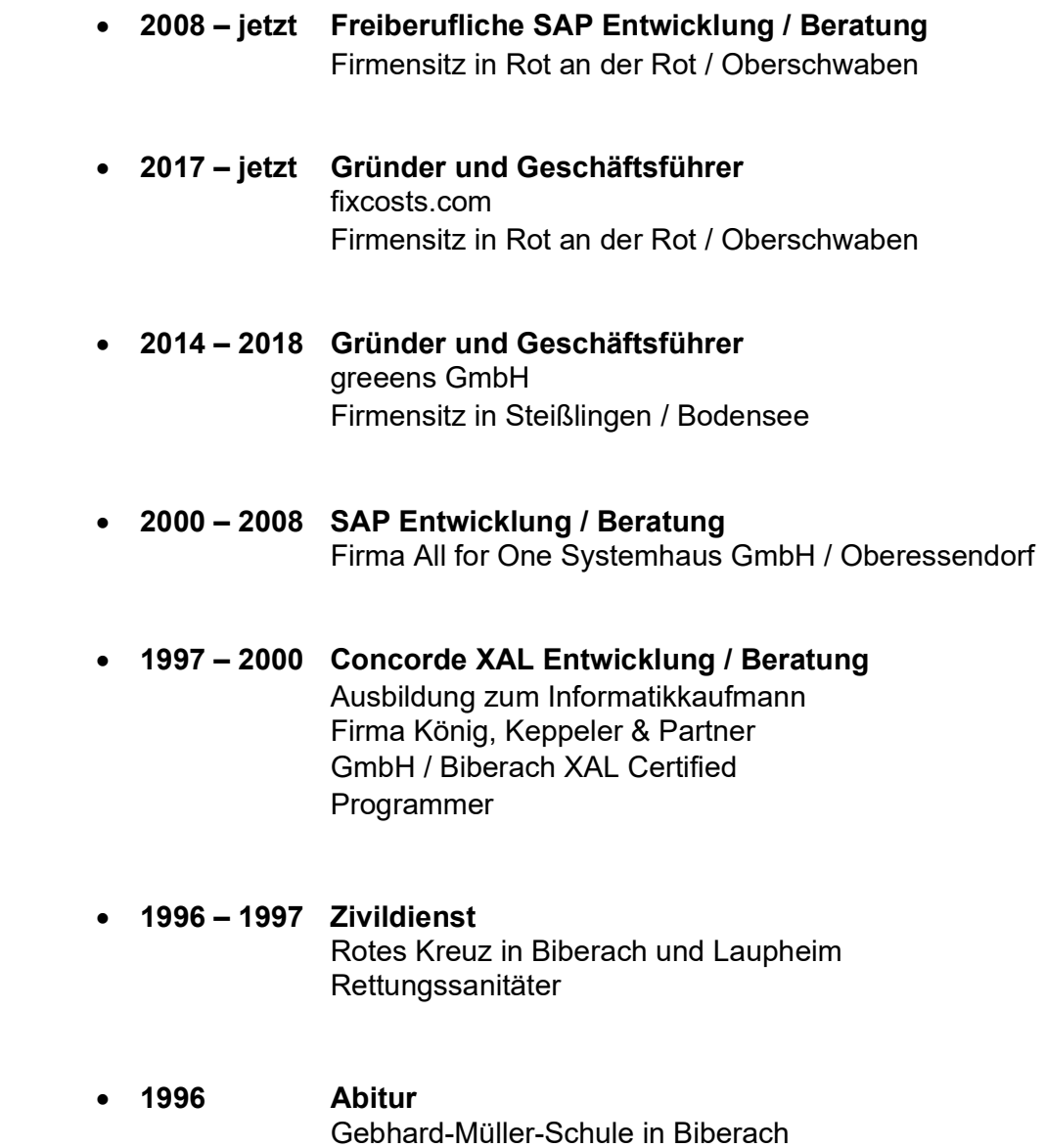

#### Sascha Buhmann

### *O* Datenmigration

- Materialstamm
- Lieferanten
- Kunden
- Konditionen
- Einkaufsinfosätze
- Dokumenteninfosätze
- Arbeitspläne
- Arbeitsplantexte
- Stückliste inkl. Historie!
- Offene Posten
- Verbräuche
- Mahndaten
- Fertigungsaufträge
- CO-Daten
- Lieferpläne inkl. Einteilungen
- Lagerbestand IM
- Lagerbestand WM
- Zusatzkonditionen SD
- Roll-In, Übernahme Buchungskreis und Organisationsdaten
- Roll-Out, automatische Datenübernahme bei neuem Werk und
- Buchungskreise
- Rabatte
- Lagerorte
- Analyse Programm für Lagerbestände alt/neu
- Standardarbeitspläne
- Langtexte Material
- Produkthierarchie
- Kundenmaterialinfo
- Prüfeinstellungen
- Vertriebsbelege inkl. aller Konditionen
- Orderbuch
- FI/Mahndaten
- Roll-In: Buchungskreiszusammenführung (DÜ), aus 2 mach 1

#### Sascha Buhmann

### **G** Fortbildung/Schulung

- SAP BC 400 ABAP Workbench Grundlagen
- SAP BC 410 Datenübernahmetechniken
- SAP BC 420 Dynproprogrammierung
- SAP BC 420 Entwicklung Idocs
- SAP BIT 526 Java-SAP (JCo)
- SAP JA310 Entwicklung WebDynpros
- SAP Business Connector
- SAP TECH ED Web Dynpros, SAP Netweaver
- Integrata SAP ABAP OO
- Integrata SAP Enjoy Controls
- Integrata SAP Smartforms
- Integrata Visual Basic
- Integrata Java
- Integrata Java, Eclipse Einführung
- Concorde XAL Händlerschulung 1
- Concorde XAL Händlerschulung 2
- Concorde XAL Entwicklerschulung
- Concorde XAL Entwicklerschulung / Auszeichnung zum Certified Programmer
- Concorde XAL Euroumstellung
- Axapta Händlerschulung 1
- Kommunikationstraining, Fr. Langheinzel
- PPEDV(München ) C#-Grundlagen

#### Sascha Buhmann

### Exit/Badi/Erweiterungen

- Umstellung Ereigniskopplung nach Idocänderungszeiger / BADI-Lieferanten
- Plausibilitätsprüfung MM01 / MM02
- CS12
- CO27 Anpassung Bedarfsmenge
- Beim Sichern der Bestellung QM-Text ziehen
- Mengenplausibilitätsprüfung im Wareneingang
- Plausibilitätsprüfung nach Sichern Fertigungsauftrag
- Ladungsgewicht in der Transaktion HU02 ändern
- Automatische Lagerortfindung nach FA-Änderung
- Gewichtserfassung beim Wareneingang
- QM-Text Befüllung beim Sichern der Bestellung
- Anpassung des Freigabedatums in der BANF
- Prüfung der Auftragsmenge
- Zusätzliche Felder in FAGLL03
- Chargenfortschreibung im Fertigungsauftrag
- User-Exit CO-PA
- User-Exit QM: Implementierung ZMQDQL10
- Badi: Änderung und Vorbelegung Serviceauftrag
- Badi CS: Tabelle T399 A füllen
- Badi QM: Prüfung bei Umlagerung in QS-Lager
- User-Exit QM: eigene Einlagerungsstrategie
- User-Exit QM: Warnmeldungen in der Transaktion QM01
- Modifikation ME49, Switch Bestellmengeneinheit
- User-Exit CO: eigene Zuschläge CK11N
- User-Exit/BADI: MRN3, verlustfreie Bewertung
- MIGO Pflichtfelder beim Wareneingang
- MIGO Zeugnispflicht
- Fixierungskennzeichen Q-Meldung
- MM06- Plausibilitätsprüfungen(Enhancement)

#### Sascha Buhmann

### Exit/Badi/Erweiterungen

- Für die Standardtransaktion CM01 ein neues Design entwickelt. Via BADI/User-Exits/Enhancement kann die Auslastung komfortabel über ALV-Grids ausgewertet werden. Basis ist aber weiterhin das definierte Layout im Standardcustomizing
- BADI: Planaufträge angepasst
- HR CATS Zusatzfelder in die Transaktion aufgenommen
- Formel/Badi: Intercompanypreis via Verkaufsauftrag simulieren
- Fehlerhafte Programmierung in SD User-Exit analysiert/behoben
- Formel/Badi: Intercompanypreis via Verkaufsauftrag simulieren
- User-Exit: HR-Software SIAM
- Anpassung der Preisfindung in der Bestellung
- BADI: IDOC\_DATA\_MAPPER Anpassung ORDRSP
- BADI: Plausibilitätsprüfung und Vorbelegung bei der Materialstammanlage
- Automatische Erstellung von Materialkurztexte
- MI31 Modifikation
- automatisches Selektionsvorbelegung in der CL30N
- Anpassung Beziehungswissen
- kundenzspezifische Freigabeszenarien zusätzlich zum Standard
- Anbindung Zwickmessmaschine

#### Sascha Buhmann

### *O* Integration Fremdsysteme

- Laboranalysen via Access-Datenbank direkt an SAP (QM) gekoppelt (Prüflose/ Prüfpunkte)
- Sanktionslistenprüfung S-Check
- Anbindung Adicom Idoc/ALE/RFC
- Visual Basic Schnittstelle in Excel entwickelt
- Partnerunterstützung für Produktentwicklung Online Sanktionsprüfung im SAP via Webservice
- Anbindung Schnittstelle Avero/ALE/Idocs
- Innenaufträge BDE-Schnittstelle
- alte BDE-Schnittstelle (BDC) wia BAPI abgelöst
- Integration der Versandsoftware der Firma Anton (EVA)
- Konfex/Planware (RFC, BAPI)
- ATOS/ICAM LVS-System (Idocs, Abap OO, Filetransfer, Shared Objects)
- BDE-System Avero (Idocs, Filetransfer, RFC)
- Scanner (Idocs, File)
- Kardex Shuttle (SAP IM) (Idocs, RFC, Filetransfer)
- Fibu-Schnittstelle (Filetransfer)
- Kurspflegeprogramm (RFC)
- Rückmeldeportal in SAP für WAY (Filetransfer)
- Offlinezeiterfassung für SAP Cats (Visual Basic, )
- Zollsoftware Österreich (Idocs, RFC-Server, Access)
- Projektanlage aus MS Access (PSP-Elemente, Netzpläne, Vorgänge, Anordnungs-beziehungen, RFC, BAPI)
- Anbindung: FiBu Schnittstelle (Batch-Input)
- Anbindung: Offlinezeiterfassung für SAP in Visual Basic
- Anbindung: österreichische Zollsoftware SAP/Idoc
- Anbindung: Rechnungsleser, Scanneranbindung, XML/Idoc
- xFlow
- Anbindung: Spektralmessmaschine via RFC
- Erstellung Webservice (Salesforce)
- Idoc: Anpassung Innenauftrag ALE, Verteilungsmodell
- Umstellung von LVS-System Kardex IM auf WM

### Sascha Buhmann

### *<u><b>D</u>* Releasewechsel

- SPAU-Abgleich
- SPDD-Abgleich
- Schnittstellen (z.B. SAP 4.6b >> ECC 6.0)
- Unicode Check
- EHP7 SPAU/SPDD

#### Sascha Buhmann

### **D** Trainer / Workshops für

- SAP Migration/LSMW/Datenübernahme
- SAP ABAP
- Visual Basic an SAP anbinden
- Java (JCo) an SAP anbinden
- "Die wichtigsten Infos für eine Datenübernahme in SAP"

#### Sascha Buhmann

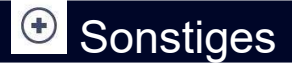

- WebDynpro Java, Benutzeroberfläche für Vertriebsmitarbeiter mit Upload/Down-load Funktionen via Excel (ca. 40 PT)
- Übernahme angepasste MM02 ins Portal
- Unterstützung ALV-Liste/Suchhilfeproblematik
- Webthemenanalyse FIori/BSP

#### Sascha Buhmann

#### <sup>**<sup>O</sup>** Entwicklungen</sup>

- Stücklistengenerierungsprogramm per Job pro Nacht eingeplant
- automatisierte Anlage von Q-Infosätzen
- Programm für Kennzeichnung
- Updateprogramm Materialstamm
- kundenspezifische CK11N als eigenes Modul programmiert
- Reklamationsauftrag aus Aktivitäten in der Q-Meldung
- Serviceauftrag per Programm (IW31) anlegen
- ftp-Austausch von Rechnungen automatisiert
- Add On: Preislistencockpit
- Programm für Materialstammkopie
- Programm einer Inventurauswertung zusätzlich zum Standard
- Materialstammanlage in eigener Transaktion
- Claim/Meldungssystem als kundenspezifisches Add On
- Bestellbestätigungen ändern
- Workflowanpassungen
- Rückmeldungen BDE
- Massenpflege von Claims/Q-Meldungen
- Änderungsstammsätze / Servicemeldungen via Programm anlegen und ändern
- Automatische Stücklistengenerierung
- Arbeitspläne kopieren via Funktionsbausteine, CEWB
- kundenspezifisches Angebotskalkulation auf Basis von Stücklisten, Arbeitsplänen, Standardplänen entwickelt, analog CK11N in einem eigenen Cockpit
- Stücklistenpositionen mit Auftragspositionen in einem Cockpit dargestellt. Austausch, Anlage und Löschung der Positionen via Drag&Drop möglich, inkl. Speicherung via Bapis
- Massenänderung bei Kapazitätsangebotsversionen ermöglicht
- BW/CO: Fehlerkostenbericht
- CM01 Optimierung der Performance
- Programm für Reichweiten für Mengenkontrakte
- Monitor "Auftragszentrum"
- Add On Kistenfertigung / Schreinerei, inkl. Zulieferungen
- Monitor für Preislisten zur Analyse
- Protokoll für Prüfpunkte
- Formulare: diverse Smartform-Anpassungen

#### Sascha Buhmann

### **Entwicklungen**

- kundenspezifisches Modul zur Holzkistenfertigung für eine hausinterne Schreinerei, inkl. Integration in den SAP-Standard BANF, Bestellung, Fertigungsauftrag
- Auswertungsprogramm "Charge"
- automatische Gruppenerstellung TAs / TBs
- ZMR11 analog dem Standard, + Zusatzfunktionen
- Preislistencockpit, mit automatischer Preisanpassung von SD-Konditionen und Einkaufsinfosatzkonditionen für ein beliebige Anzahl von Datensätzen. Preisanpassung via StandardIdocs
- Programm um angelegte Varianten auf andere Benutzer zu verteilen
- automatisierte Anlage von Netzplänen
- automatisierte Anlage von Auslieferungen
- automatisierte Anlage von Bestellungen
- automatisierte Anlage von BANFen
- Programm für Fehlerkostenanalyse (Claim/Meldung)
- Formular: Stücklistendruck angepasst
- Add On: Versandmonitor
- Add On: Liefermonitor
- Add On: ZME55, mit komplexen Banffreigabeszenarien
- Programm für Sanktionslistencheck
- Korrekturprogramme Materialstamm
- Gutschriftsanforderung mit Vorlage aus Q-Meldung inkl. Belegfluss
- Versand von Dokumenten an Lieferanten
- Übersicht Fertigungsauftragszeiten
- Anpassung Verfügbarkeitsprüfung, Preisfindung
- Automatisches Update von Arbeitsplänen
- Einkaufsinfosatz-Analyse
- Auswertung PP, Übersicht Auswärtsbearbeitung
- automatisierte Vorgabewertermittlung im Arbeitsplan
- Änderungsstammsätze / Servicemeldung anlegen
- automatische AB in Bestellung
- Auswertung und Updatefunktion Lieferantenerklärung
- Inventurliste
- Backorderliste

#### Sascha Buhmann

### **Entwicklungen**

- Prozess für automatische Konsiumlagerung
- Equipmentanlage mit Funktionsbausteinen
- Auswertung Artikelverbräuche horizontal
- autom. Stücklistenänderung, Hinzufügen, Löschen, Berechnen
- HU-Übersicht
- Sanktionslisten Add On
- Auswertung Exportkontrolle
- Dokument automatisch per Email verschicken
- Alternative Mengeneinheiten im Arbeitsplan ändern
- komfortables Systemkopierprogramm für Z-Tabellen
- Verbrauchsstatistik
- Werkstoffverwaltung
- Datenbereitstellen für externe Ofenplanung
- Automatischen ändern von Arbeitsplänen
- Lagerbestände Handling Unit
- Automatische Netzplan Rückmeldung zur Kapazitätsreduzierung
- Automatische Materialbelegbuchung nach CO27-Buchung
- Reorganisation Equipments
- Automatisches Ergänzen von Arbeitsplänen via FB
- Auswertung Fertiglagerbestand (Bestände, Bedarfe, Bewertung)
- Reklamationsbericht für Lieferanten
- Einkaufsverhandlungsblatt
- automatische Dispobereich Anlage
- automatische Änderung des DIS
- automatische Füllung des Einkaufsbestelltextes aus Klassifizierung
- Stammdatenabgleich von Prüfeinstellungen
- ALV Liste Q-Infosatz, automatischer Email-Versand
- automatischer Abgleich Beschaffungsdaten im Materialstamm
- Versand von Rechnungen via NAST / FTP
- Materialkopie anhand Vorlagematerial
- Automatische Buchung von Konsibeschickung, WA, Konsiretoure, Lieferung

#### Sascha Buhmann

### **Entwicklungen**

- Prozess für automatische Konsiumlagerung
- Erweiterung Sanktionslisten Monitor
- automatische Mengenberechnung der Stückliste
- Anlage alternative Mengeneinheiten im Materialstamm
- Add-On Werkzeugverwaltung
- SD: kundenspezifische Provisionsliste
- Erstellung von einem Framework für oft benötigte Tools (Abap OO), z.B. Protokollaufruf, dynamischer Konvertierung…
- Exportkalkulation anhand CK11N
- MM: Massenänderung Materialstamm
- MM: Bestellpositionen via Job löschen
- PS: Projektauswertung
- Zusatzfelder im Materialstamm
- MM: CS14 zusätzliche Funktionen, automatische Erstellung Vertriebsstückliste
- SD: kundenspezifische Provisionsliste
- FI: automatischer Buchungstext SD->FI
- PS: Zusatzfelder CJ20N
- SD: Implementierung Ratenzahlung mit unterschiedlichen Fälligkeiten im Kundenauftrag, zusätzliche Reiter
- Smartform HR: Personalstammblatt
- PP: Umhängen von Komponenten
- PP/HR: Auswertung Anwesenheitszeiten/Arbeitszeiten, Kostenstellenvergleich
- MM: automatisches Setzen der stat. Warennummer im Hintergrund
- SD: Erweiterung VF04 Fakturavorrat
- MM: Materialstamm eigene Bildsequenzen / Dynpro / Reiter / Felder
- SD: Vorbelegung Partnerrollen
- MM: 2.Kurztext für Materialstamm inkl. Suchhilfe
- MM: automatische Anlage von Material und Stückliste anhand Vorlagen
- SD: Bedingungen VOFM
- Updateprogramm für automatischen Update im Beziehungswissen

#### Sascha Buhmann

### <sup>**<sup>®</sup>** Entwicklungen</sup>

- Prozess für automatische Konsiumlagerung
- Unicodeumstellung, Codepages, Support
- automatische Anlage von Equipments
- Berechtigungskonzept für eigenes Modul
- Eigenes Modul (ca. 70 Tage Entwicklung), Verwaltung von Projekten, nicht PS (Pflege: Materialstamm, Stücklisten, Klassifizierung, VC, Einbettung von Skizze, ALV OO, Hintergrundjobs für automatische Generierung und Deltastücklistengenerierung anhand neuer oder wegfallender Komponenten)
- Auswertung für Preisänderung
- Programm für Gesamtwiederbeschaffungszeit
- Auswertung Liefertermine
- Mobile Engine: Entwicklung User-Exit für Cats-Offlineerfassung
- DOI: eigene Z4-Meldung mit Export in Standard Excelformular (Desktop Office Integration)
- kundespezifische Inventurbewertung
- Losgrößenupdate nach sichern FA
- ZLT41, Monitorprogramm für TAs/TBs zur Gruppenzusammenfassung
- Eigene Filter für Transaktion CJ30N
- Datenarchivierung Materialstamm